*Re : corriger un message*

Auteur : : Brigitte sur 28/09/2013 15:11:20

Hello Jean Marcel,

Voici comment les choses se présentent pour moi sous le dernier post : voir PJ.

Je ne sais pas comment insérer facilement et rapidement une image dans le post... mais je veux bien apprendre, si une bonne âme passe par là.

**Joindre un fichier**:

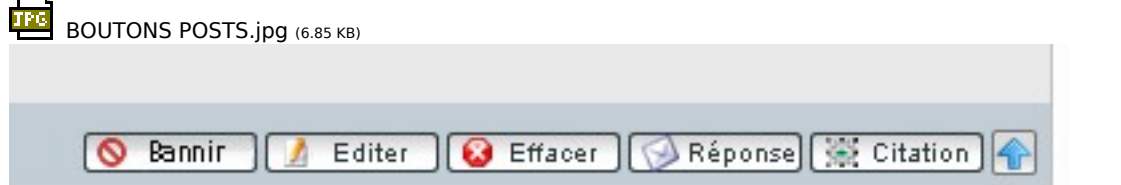